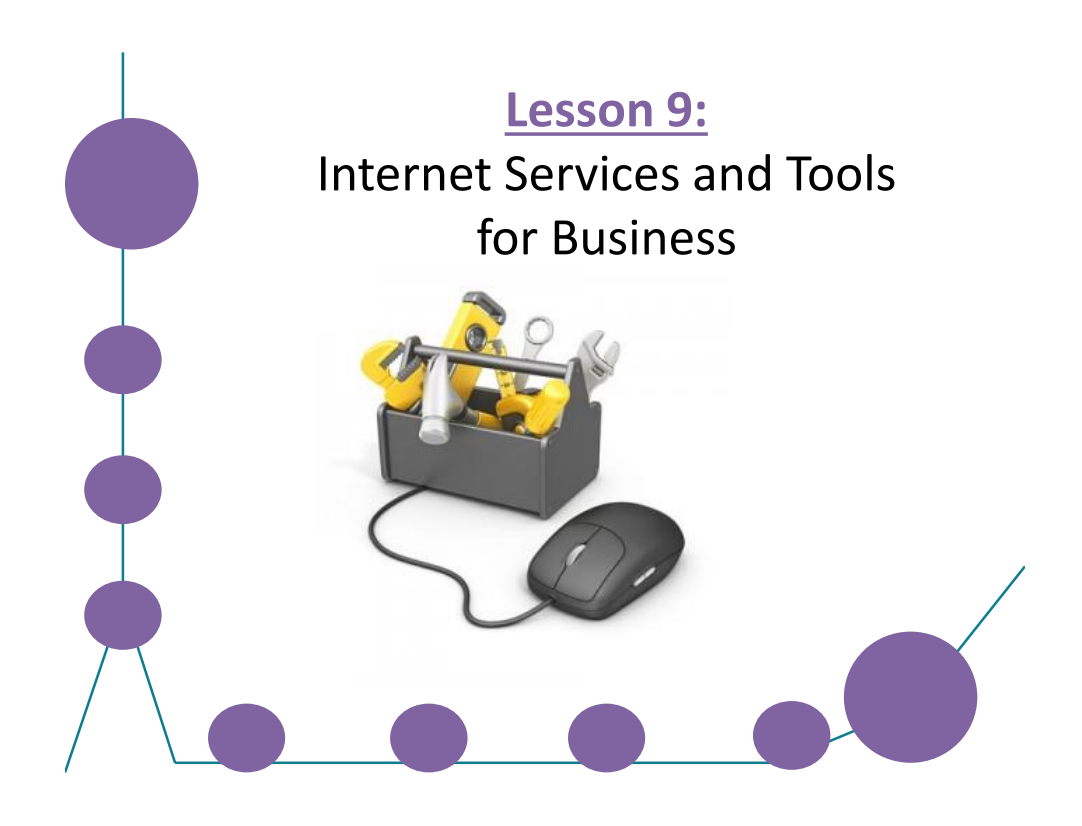

### **Learning Targets**

- $\Box$  Identify mass e-mail and texting services
- $\Box$  Define list servers and listserve groups
- $\Box$  Use FTP to transfer files between computers
- $\Box$  Manage downloaded files
- □ Use Virtual Network Computing (VNC) and Remote Desktop Connection
- $\Box$  Identify the functions of peer-to-peer networks
- $\square$  Troubleshoot Internet problems using TCP/IP tools
- $\square$  Discuss open-source development methodologies
- $\square$  Discuss proprietary software and end-user license agreements (EULAs)
- $\Box$  Discuss software patents

#### **Mass E-Mail and Texting Services**

- Two popular mass-marketing technologies used to push advertisements, promotions and emergency broadcasts to customers are:
	- Opt-in e-mail marketing
	- Opt-in mass texting services

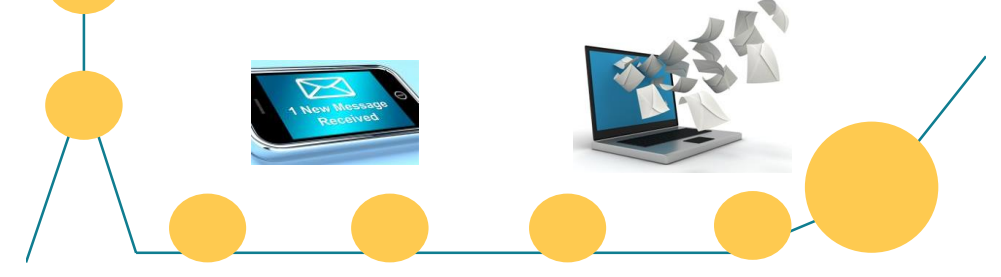

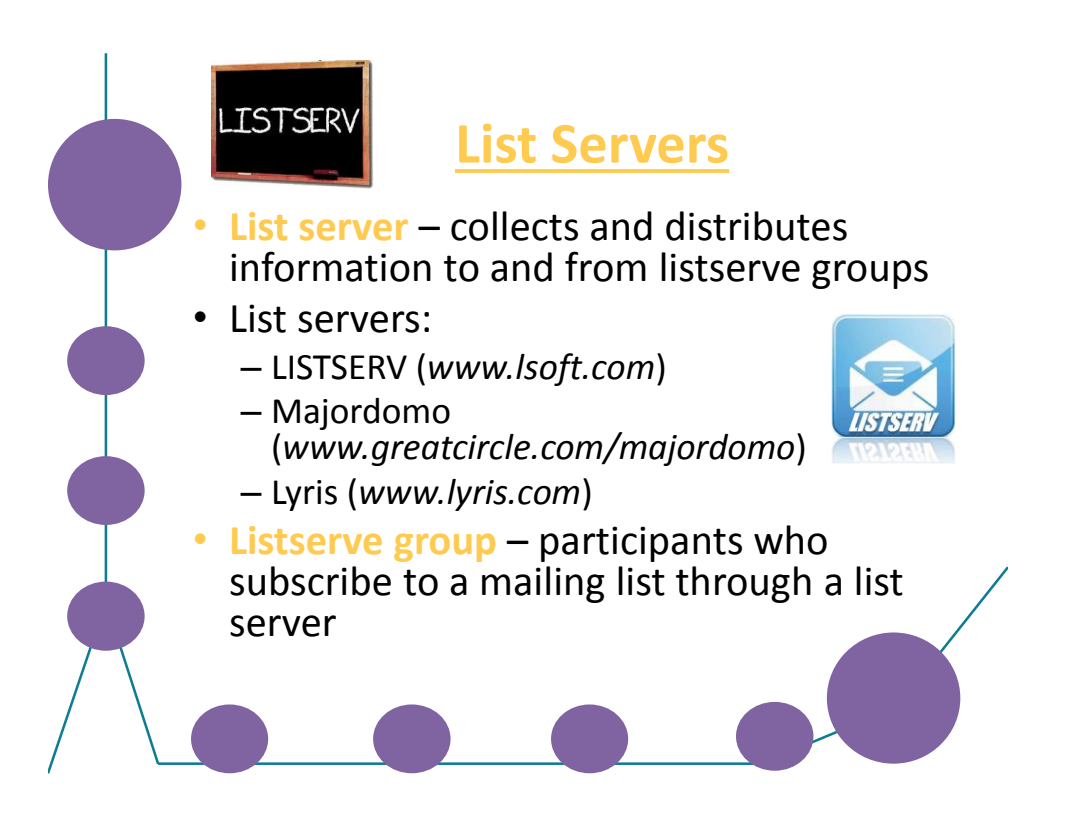

# **File Transfer Protocol (FTP)**

- Used to transfer files between two computers
- Public FTP servers generally allow anonymous logon and allow downloading of files only
- Files are downloaded via the FTP "get" command
- Corporate FTP servers usually require a user name and password (you may upload files if you have permission)
- Files are uploaded via the FTP "put" command
- You can use command-line FTP, a browser's built-in FTP client or a specialized FTP client
- Secure versions of FTP include:
	- Secure Copy (SCP)
	- SSH File Transfer Protocol (S/FTP)
	- SSL/TLS-enabled FTP (FTPS)

### **Managing Download Files**

- You may need to define MIME types for files that you download
- Many files downloaded from FTP servers are *compressed* (using a compression utility) and must be decompressed before you can use them
- Common compression utilities include:
	- Zip/unzip
	- Bzip2/bunzip2
	- Bzip/bunzip
	- Gzip/gunzip
	- Compress/uncompress
	- RAR/WinRAR

### **Virtual Network Computing (VNC)**

- VNC allows you to control a computer at a remote location as if you were sitting in front of it
- VNC consists of two components: the server and the viewer

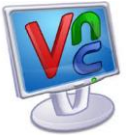

• The viewer and server do not need to be running the same operating system

# Remote Desktop **Connection**

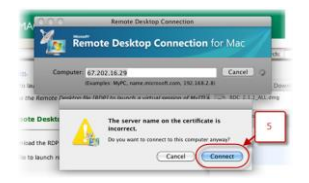

- Remote Desktop Connection is part of Microsoft Terminal Services, which is a suite of tools that enables computers to function as dedicated clients to a server running Windows
- You use Remote Desktop Connection to control a remote computer; similar to VNC

## **Peer-to-Peer Networks**

- In a peer-to-peer network, each computer has **both** client and server capabilities
- On the Internet, a peer-to-peer (referred to as P2P) network allows a group of users to connect with each other and directly share files among their hard drives
- *P2P networks* are inexpensive and allow users to share bandwidth
- *BitTorrent* is a P2P application used for downloading huge files (more than a gigabyte)

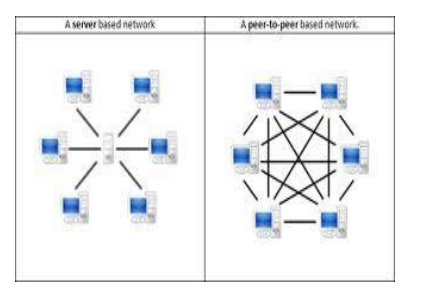

# **Remote Desktop Connection**

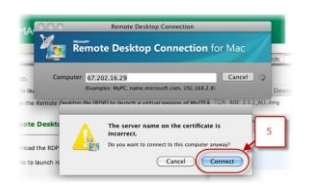

- Remote Desktop Connection is part of Microsoft Terminal Services, which is a suite of tools that enables computers to function as dedicated clients to a server running Windows
- You use Remote Desktop Connection to control a remote computer; similar to VNC

### **Peer-to-Peer Networks**

- In a peer-to-peer network, each computer has **both** client and server capabilities
- On the Internet, a peer-to-peer (referred to as P2P) network allows a group of users to connect with each other and directly share files among their hard drives
- *P2P networks* are inexpensive and allow users to share bandwidth
- *BitTorrent* is a P2P application used for downloading huge files (more than a gigabyte)

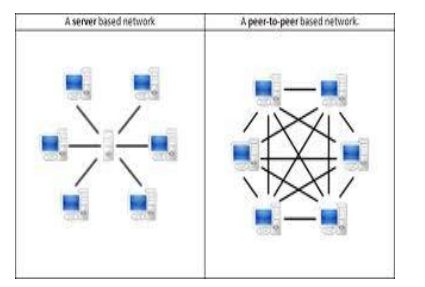

## **Troubleshooting Using TCP/IP Tools**

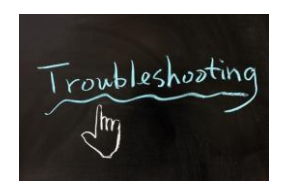

- The *ipconfig* command displays your system's IP configurations
- The *ping* command tests connectivity between a source system and a destination system
- The *tracert* command determines the path between a source system and a destination system

# **Open-Source Development**

• **Open source** – a peer-based development process in which the source code is available to anyone and can be developed concurrently

Open source encourages wide adoption of software because it is not associated with a specific vendor

#### Open-source licenses:

- GNU General Public License (GPL)
- BSD License
- Apache License
- Mozilla Public License (MPL)
- Common Public License (CPL)

### **Proprietary Software and EULAs**

• **Proprietary software** – software that is owned by an author or entity

#### • **End-user license agreement (EULA)** – a legal contract between the software's author and the end user who uses the software

#### • **A typical EULA:**

- Copyrights the code so that it belongs to the author
- Specifies exactly how an end user may use the software

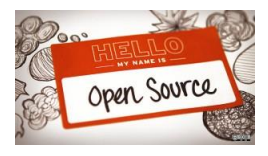

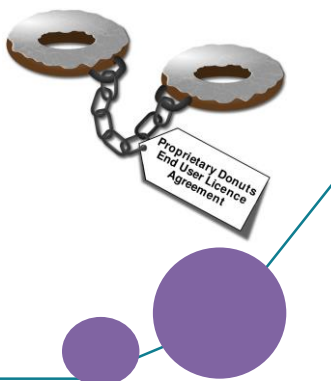

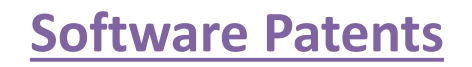

• **Patent** – a set of exclusive rights granted to an inventor for a fixed period of time upon disclosure of the invention

#### Patent jurisdiction:

- Patents do not apply worldwide
- You must apply to a specific patent office belonging to a particular country or group of countries
- Patent controversy:
	- Patents can squelch creativity
	- Patents can increase cost
	- Patents are difficult to enforce and apply

#### **Lesson 9 Summary**

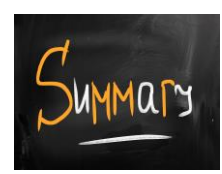

- $\checkmark$  Identify mass e-mail and texting services
- $\checkmark$  Define list servers and listserve groups
- $\checkmark$  Use FTP to transfer files between computers
- $\checkmark$  Manage downloaded files
- $\checkmark$  Use Virtual Network Computing (VNC) and Remote Desktop Connection
- $\checkmark$  Identify the functions of peer-to-peer networks
- $\checkmark$  Troubleshoot Internet problems using TCP/IP tools
- $\checkmark$  Discuss open-source development methodologies
- $\checkmark$  Discuss proprietary software and end-user license agreements (EULAs)
- $\checkmark$  Discuss software patents